# **Que faire après des études de PHYSIQUE**

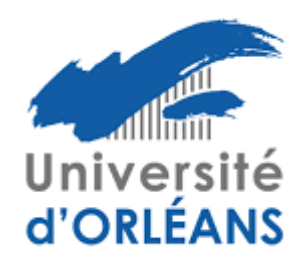

DOIP 2023

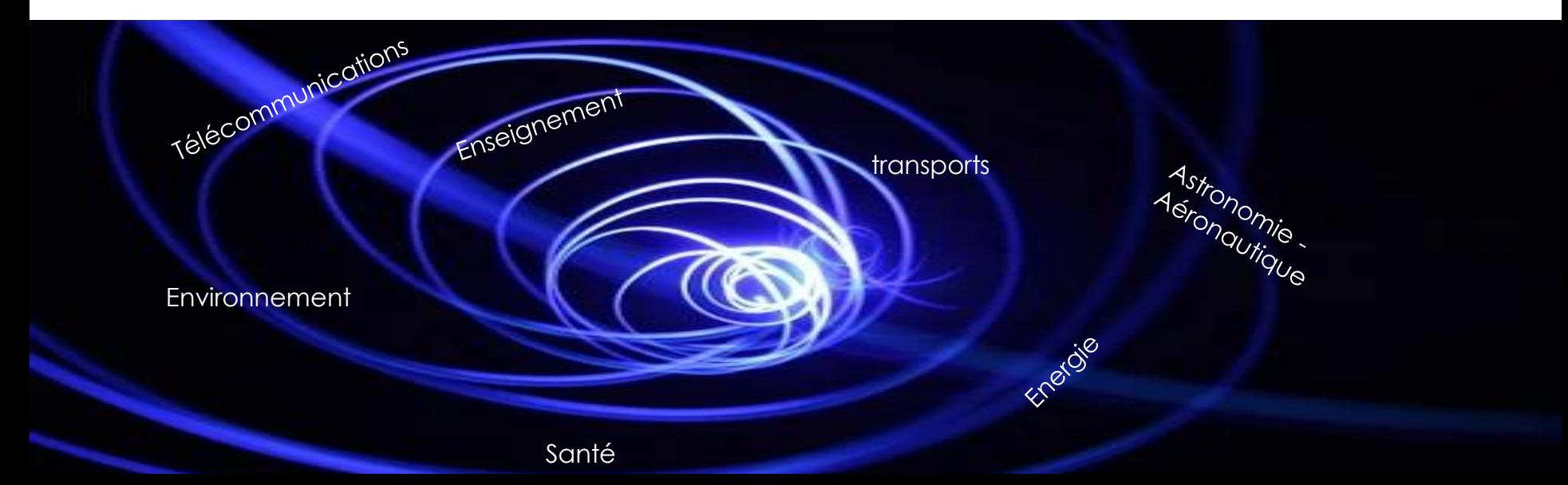

## **La physique : pour quels métiers ?**

#### **Fonction publique**

Professeur de Physique-chimie Ingénieur Recherche et Etudes Ingénieur contrôle et instrumentation (ministère de la défense)

Ingénieur optronique Chercheur en nanotechnologie Technicien en microtechnique

**Transport** 

Aérodynamicien Ingénieur simulation Technicien d'essai

#### santé

Ingénieur biomatériaux Physicien médical Technicien radio protection

Télécom Reserve de la Postronomie Aéronautique

> Astrophysicien Ingénieur Structure Technicien de mesure

#### Industrie, énergie

Chef de projet barrage hydroélectrique Ingénieur Sécurité Technicien en instrumentation

#### **Environnement**

Acousticien Technicien d'étude des sols

### Les études en Physique

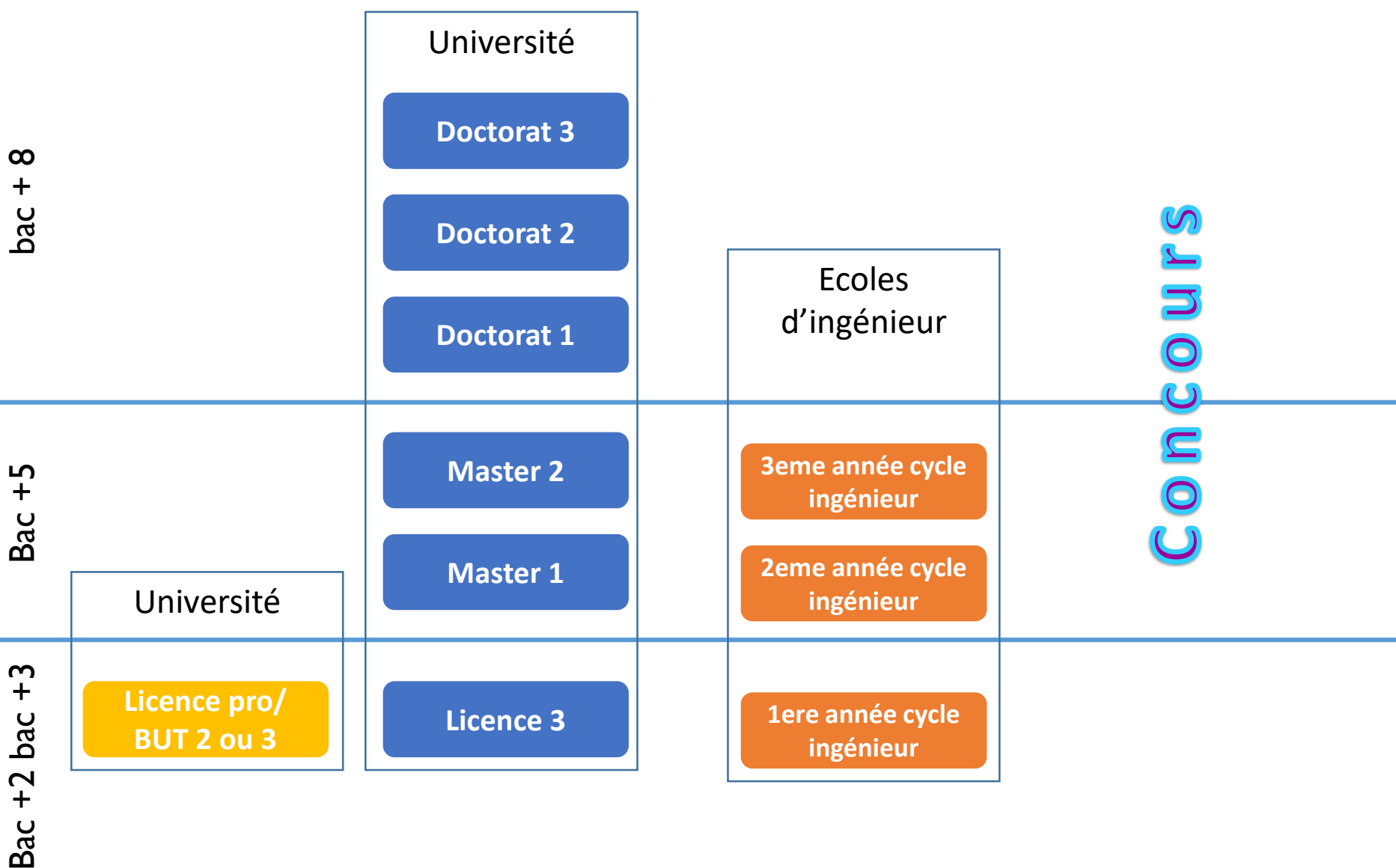

### Licences professionnelles

Objectifs : spécialisation ou double compétence

Admissions : Dossier et entretien de motivation ( à partir de mars)

Au programme : enseignements théoriques , TP ,exposés réalisation de projet 12 à 16 voire 20 semaines de stage

#### **Bourges**

[Métiers de l'Industrie : Mécatronique, Robotique](https://www.google.com/url?sa=t&rct=j&q=&esrc=s&source=web&cd=&cad=rja&uact=8&ved=2ahUKEwj864GBrfn-AhWMUKQEHeHoB-UQFnoECBYQAQ&url=http%3A%2F%2Fwww.univ-orleans.fr%2Ffr%2Fiut-bourges%2Fformation%2Fsciences-industrie%2Flicence-pro-metiers-de-lindustrie-mecatronique-robotique&usg=AOvVaw0cBHnBYdKdq-Mj7x2s7KIH) – Robotique (a distance)

#### **Blois**

[Métiers de l'industrie : gestion de la production industrielle](https://iut-blois.univ-tours.fr/version-francaise/navigation/formations/licence-pro-gestion-de-la-production-industrielle)

[Métiers de la Vision](https://iut-blois.univ-tours.fr/version-francaise/navigation/formations/licence-pro-metiers-de-la-vision)

Retrouvez la liste des licences professionnelles en France sur onisep.fr

### Les Masters

Accessibles à bac + 3, les masters associent savoirs académiques, professionnalisation et recherche. Organisés en domaines, mentions et parcours, ces diplômes permettent de s'insérer dans de nombreux secteurs d'activité.

L'accès en 1re année de master (dite M1) est sélectif dans les établissements ayant fixé des capacités d'accueil. Le recrutement se fait sur concours et/ou examen du dossier, complété éventuellement par un entretien.

### **Orléans**

[Physique appliquée et ingénierie physique -](https://formation.univ-orleans.fr/fr/formation/offre-de-formation/master-lmd-XB/sciences-technologies-sante-STS/master-physique-appliquee-et-ingenierie-physique-parcours-expertise-metrologie-diagnostics-emd-program-espm2mt-514-2-3-2-2-2-2-2-2-2-2.html) Parcours Expertise, Métrologie, Diagnostics (EMD)

[Physique appliquée et ingénierie physique -](https://formation.univ-orleans.fr/fr/formation/offre-de-formation/master-lmd-XB/sciences-technologies-sante-STS/master-physique-appliquee-et-ingenierie-physique-parcours-instrumentation-et-controle-management-des-systemes-icms-program-espm2mt-514-2-3-2-2-2-2-2-2-2.html) Parcours Instrumentation et Contrôle, Management des Systèmes (ICMS)

[Physique fondamentale et applications -](https://formation.univ-orleans.fr/fr/formation/offre-de-formation/master-lmd-XB/sciences-technologies-sante-STS/master-physique-fondamentale-et-applications-parcours-matiere-et-rayonnements-program-espm2mt-514-2-3-2-2-2-2-2-2-2-2-2.html) Parcours Matière et Rayonnements

[Physique fondamentale et applications -](https://formation.univ-orleans.fr/fr/formation/offre-de-formation/master-lmd-XB/sciences-technologies-sante-STS/master-physique-fondamentale-et-applications-parcours-space-sciences-and-applications-ssa-program-espm2mt-514-2-3-2-2-2-2-2-2-2-2-2-4.html) Parcours Space Sciences and Applications (SSA)

[Mécanique,genie civil,matériaux, structures \(univ Orléans et INSA\)](https://formation.univ-orleans.fr/fr/formation/offre-de-formation/master-lmd-XB/sciences-technologies-sante-STS/master-mecanique-program-espm2mt-514-2-3-2-2-2-2-2-2-2-2-2-2.html)

[Automatique Robotique](https://formation.univ-orleans.fr/fr/formation/offre-de-formation/master-lmd-XB/sciences-technologies-sante-STS/master-automatique-robotique-mars-program-espm2mt-514-2-3-2-2-2-2-2-2-2-2-2-2-2-3.html)

[MEEF 1](http://www.univ-orleans.fr/fr/espe/formation/professeur-des-ecoles)<sup>er</sup> degré

MEEF 2nd [Degré physique-Chimie](https://www.univ-orleans.fr/fr/inspe)

[Maths et sciences](https://www.univ-orleans.fr/fr/inspe) (PLP)

Vous pouvez consulter tous les masters sur les sites suivants [www.hceres.fr](http://www.hceres.fr/) (rapports d'évaluation des masters) [www.monmaster.gouv.fr](http://www.trouvermonmaster.gouv.fr/)

#### **Tours**

Mécanique Physique fondamentale - Modèles non-linéaires en physique Electronique, énergie électrique, automatique

[www.hceres.fr](http://www.hceres.fr/) (rapport d'évaluation des masters) [www.monmaster.gouv.fr](http://www.monmaster.gouv.fr/)

Consultez tous les masters de physique en France à la DOIP Parcours de l'ONISEP et les classeurs CIDJ

### Les trois fonctions publiques

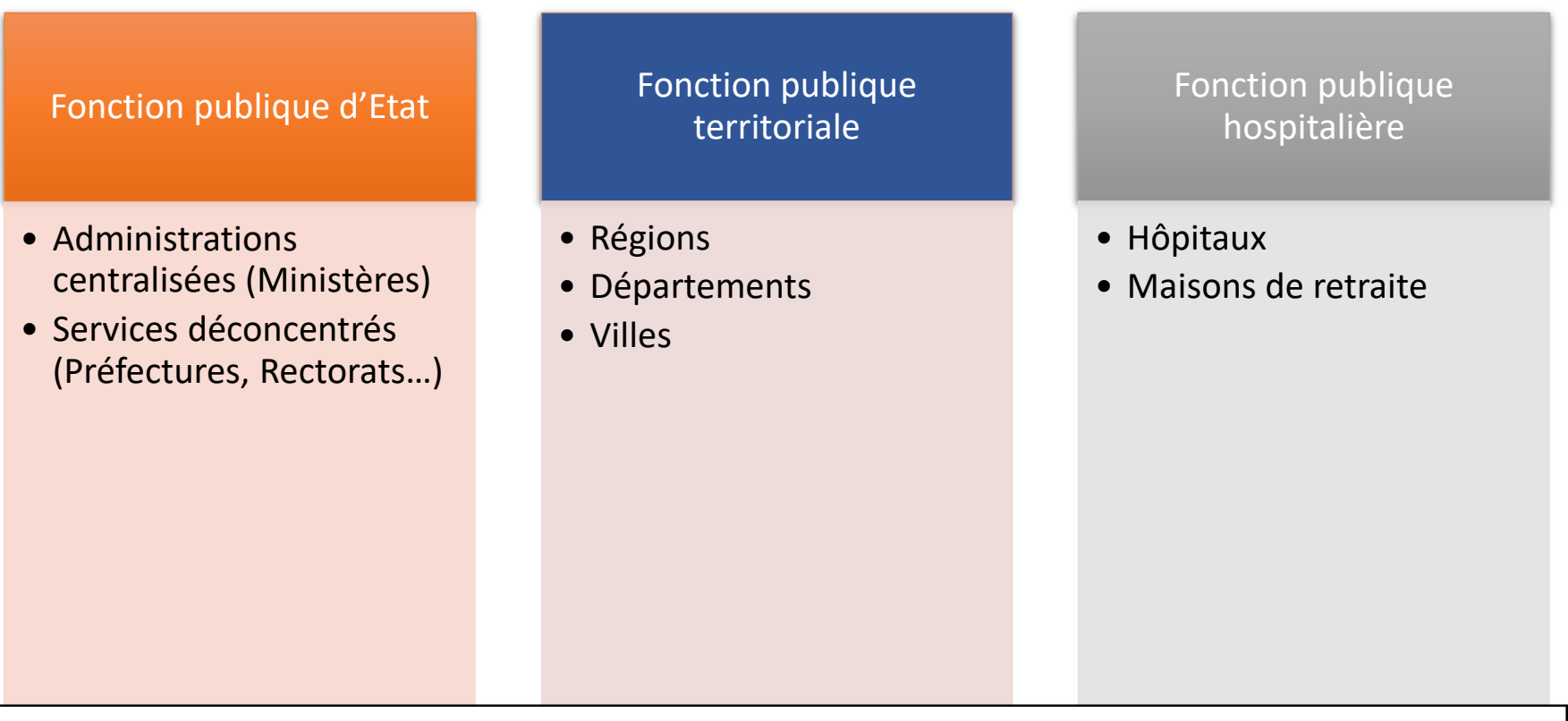

Catégorie A : Bac+3 Catégorie B : Bac Catégorie C : Brevet [Place de l'emploi public](https://www.google.com/url?sa=t&rct=j&q=&esrc=s&source=web&cd=1&cad=rja&uact=8&ved=2ahUKEwixuv_S7c_iAhWNzIUKHbiQBWAQFjAAegQIARAB&url=https://www.fonction-publique.gouv.fr/place-de-lemploi-public&usg=AOvVaw08Quvjv95TvVNIkeCRCPF4)

### Les concours de l'enseignement

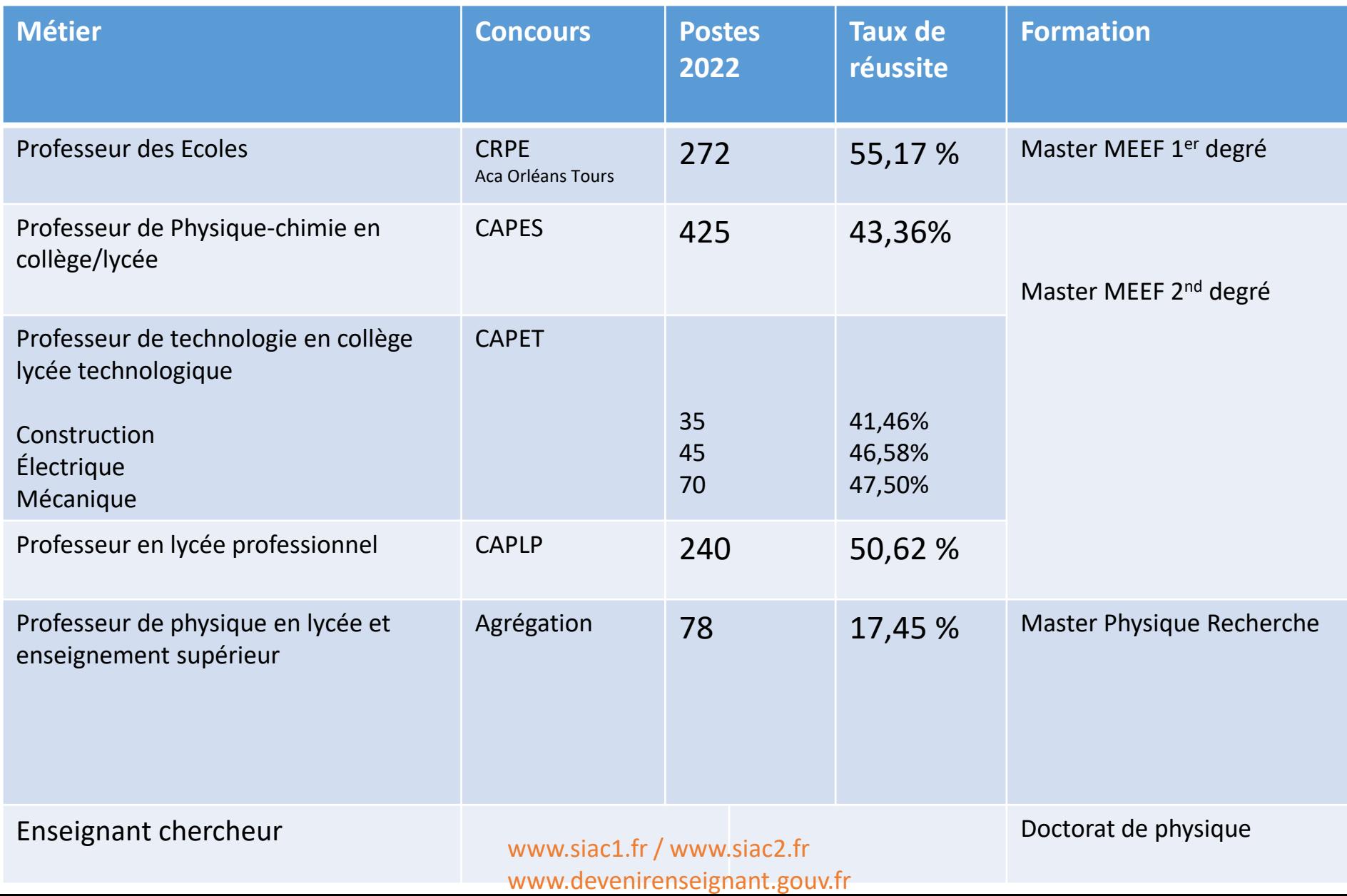

### <span id="page-9-0"></span>Ecoles d'ingénieurs et écoles de commerce …une question de choix!!!

• Quelques critères pour bien choisir !

- Habilitation CTI : valide la qualité de la formation
- Ecoles spécialisée ou généraliste
- Formation initiale ou apprentissage
- Le coût des études
- Réseau d'Ecole
- Relation Ecole/Entreprise
- Formule internationale

## Les écoles d'ingénieurs

- En Région :
	- [INSA Val de Loire](https://www.google.com/url?sa=t&rct=j&q=&esrc=s&source=web&cd=1&cad=rja&uact=8&ved=2ahUKEwiKg8rmoPXiAhVwQkEAHbCFC8EQFjAAegQIBxAD&url=http%3A%2F%2Fwww.insa-centrevaldeloire.fr%2Ffr%2F&usg=AOvVaw3Yx-vA79mrHuf4fGZ3-Bjq)
	- **[Polytech Tours](https://www.google.com/url?sa=t&rct=j&q=&esrc=s&source=web&cd=1&cad=rja&uact=8&ved=2ahUKEwiZ_s_yoPXiAhWPecAKHSWNAJEQFjAAegQIBhAD&url=https%3A%2F%2Fpolytech.univ-tours.fr%2F&usg=AOvVaw3baGUnnnQyFXcshAy_abGh)**
	- **[Polytech Orléans](https://www.google.com/url?sa=t&rct=j&q=&esrc=s&source=web&cd=&cad=rja&uact=8&ved=2ahUKEwj609-tg6nqAhX3C2MBHcRIA4gQFjAAegQIARAC&url=http%3A%2F%2Fwww.univ-orleans.fr%2Ffr%2Fpolytech&usg=AOvVaw0brBnApwB0fX92g3rGnJhP)**
- En France
- [Réseau polytech](https://www.google.com/url?sa=t&rct=j&q=&esrc=s&source=web&cd=&cad=rja&uact=8&ved=2ahUKEwiB-_fh5qbqAhWKzIUKHeViBg4QFjAAegQIARAC&url=http%3A%2F%2Fwww1.polytech-reseau.org%2Faccueil%2F&usg=AOvVaw01ouytWZ77sVAH6-8-6a_d) ( 15 écoles)
- [Réseau ENI \(](https://www.google.com/url?sa=t&rct=j&q=&esrc=s&source=web&cd=&cad=rja&uact=8&ved=2ahUKEwjC9p2A56bqAhXPxoUKHXmTBWsQFjAAegQIBRAB&url=https%3A%2F%2Fwww.ingenieur-eni.fr%2F&usg=AOvVaw0IGSBjaf7nl5RSAo_ZpzQ6)4 écoles)
- [Réseau INSA](https://www.google.com/url?sa=t&rct=j&q=&esrc=s&source=web&cd=&cad=rja&uact=8&ved=2ahUKEwjh68CV56bqAhXGxoUKHdMLCs4QFjAAegQIARAC&url=https%3A%2F%2Fwww.groupe-insa.fr%2F&usg=AOvVaw3c3zDUDvJUiHGFW-97CM7Q) ( 11 écoles)
- [Les grandes Ecoles \(](https://www.google.com/url?sa=t&rct=j&q=&esrc=s&source=web&cd=&cad=rja&uact=8&ved=2ahUKEwil1cLp56bqAhVB1BoKHZ79CvoQFjACegQIAxAB&url=http%3A%2F%2Fpassingenieur.scei-concours.fr%2F&usg=AOvVaw1EnRWXjag11ujhuifBdt6a)22 écoles)
- [UT](https://www.google.com/url?sa=t&rct=j&q=&esrc=s&source=web&cd=&cad=rja&uact=8&ved=2ahUKEwi7weuZ6KbqAhUOExoKHQhoCxoQFjABegQIAhAB&url=https%3A%2F%2Fwww.3ut-admissions.fr%2F&usg=AOvVaw3Jb0EakjgSmnyBgUV1dDIH) (3 écoles)
- [Casting](https://www.google.com/url?sa=t&rct=j&q=&esrc=s&source=web&cd=&cad=rja&uact=8&ved=2ahUKEwiSzNzC6KbqAhWkxYUKHdXNBIwQFjACegQIBBAB&url=https%3A%2F%2Fcasting.ec-lyon.fr%2F&usg=AOvVaw0XTAz40ZDLuYhkQzdrKklH) ( intergroupe des Ecoles centrales) GEI-UNIV(15 écoles)

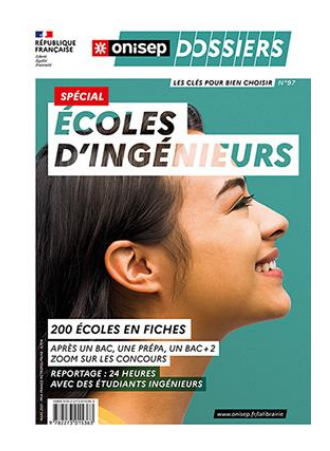